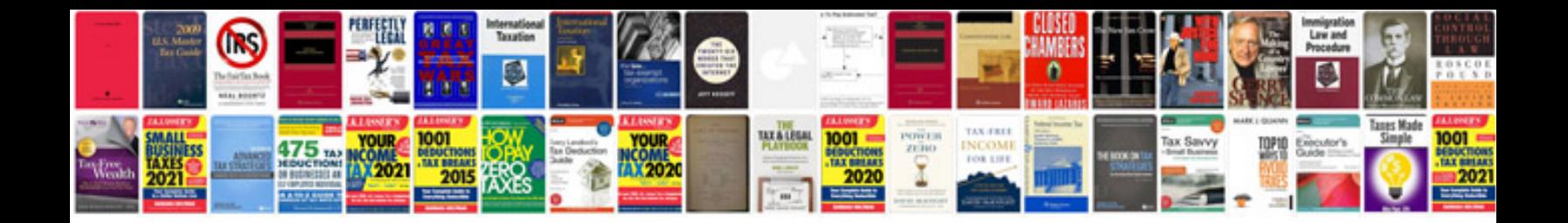

**62te transmission manual download**

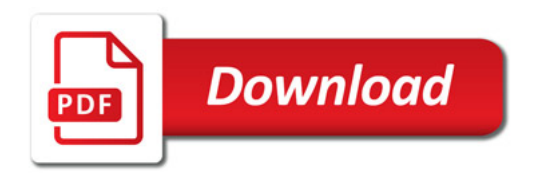

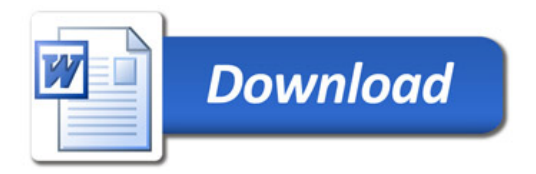